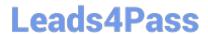

# JN0-420<sup>Q&As</sup>

Automation and DevOps, Specialist (JNCIS-DevOps)

# Pass Juniper JN0-420 Exam with 100% Guarantee

Free Download Real Questions & Answers PDF and VCE file from:

https://www.leads4pass.com/jn0-420.html

100% Passing Guarantee 100% Money Back Assurance

Following Questions and Answers are all new published by Juniper
Official Exam Center

- Instant Download After Purchase
- 100% Money Back Guarantee
- 365 Days Free Update
- 800,000+ Satisfied Customers

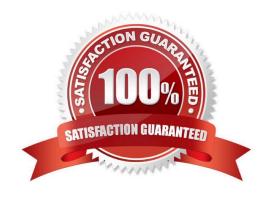

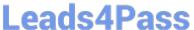

## **QUESTION 1**

In a Python commit script, which object provides the post-inheritance candidate configuration?

- A. Commit-Script-Input
- B. Junos\_Configuration
- C. Candidate\_Configuration
- D. Checkout\_Configuration

Correct Answer: B

Python automation scripts import the Junos Context dictionary when the script must access information about the script execution environment. The Junos Configuration object is required when the commit script must read and manipulate the post-inheritance candidate configuration. Reference: https://www.juniper.net/documentation/en\_US/junos/topics/refe rence/general/junos-scriptautomation-boilerplate-commit-scripts.html

### **QUESTION 2**

To which component(s) does the JET service APIs provide access?

- A. YANG modules
- B. XML APIs
- C. control plane
- D. forwarding plane

Correct Answer: C

Reference: https://www.juniper.net/documentation/en\_US/jet1.0/topics/concept/jet-service-apis-overview.html

# **QUESTION 3**

A customer has a control machine with a default Ansible installation. During execution of an Ansible module, the Ansible control machine generates the no hosts matched error.

Which statement is correct in this scenario?

- A. The target device was not defined in /etc/ansible/inventory/hosts on the control machine
- B. The target device was not defined on the associated DNS servers
- C. The target device was not defined in /etc/hosts on the control machine
- D. The target device was not defined in /etc/ansible/hosts on the control machine

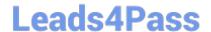

# https://www.leads4pass.com/jn0-420.html

2024 Latest leads4pass JN0-420 PDF and VCE dumps Download

Correct Answer: D

Reference: https://www.juniper.net/documentation/en\_US/junos-ansible1.0/topics/task/troubleshooting/ junos-ansible-connection-errors-troubleshooting.html

### **QUESTION 4**

Which command is valid for accessing a Junos device using the RESTful API on the default port?

A. curl http://192.168.1.1/rpc/get-interface-information?interface-name=100 -u "user:pass123"

B. curl http://user:pass123@192.168.1.1/rpc/get-interface-information?interface-name=100

C. curl -u "user:pass123" http://192.168.1.1:80/rpc/get-interface-information?interface-name=100

D. curl http://user:pass123@192.168.1.1.:3000/rpc/get-interface-information?interface-name=100

Correct Answer: C

Reference: https://www.juniper.net/documentation/en\_US/junos/topics/task/configuration/rest-apisubmitting-post-request.html

### **QUESTION 5**

What are three ways for PyEZ to connect to supported Junos devices? (Choose three)

A. NETCONF over SSH

B. serial interface

C. Telnet

D. JET API

E. Webhook

Correct Answer: ABC

Reference: https://www.juniper.net/documentation/en\_US/junos-pyez/topics/task/program/junos-pyezconnection-methods.html

JN0-420 PDF Dumps

JN0-420 Study Guide

JN0-420 Exam Questions